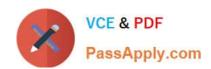

# 9A0-154<sup>Q&As</sup>

Adobe Premiere Pro CS5 ACE Exam

# Pass Adobe 9A0-154 Exam with 100% Guarantee

Free Download Real Questions & Answers PDF and VCE file from:

https://www.passapply.com/9A0-154.html

100% Passing Guarantee 100% Money Back Assurance

Following Questions and Answers are all new published by Adobe
Official Exam Center

- Instant Download After Purchase
- 100% Money Back Guarantee
- 365 Days Free Update
- 800,000+ Satisfied Customers

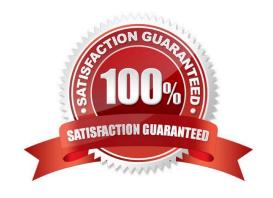

#### https://www.passapply.com/9A0-154.html 2021 Latest passapply 9A0-154 PDF and VCE dumps Download

#### **QUESTION 1**

Which Format setting in the Export Settings dialog box would be most appropriate for use when you want to display video on a cell phone with the Android OS?

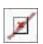

- A. MP3
- B. QuickTime
- C. Microsoft AVI
- D. H.264

Correct Answer: D

#### **QUESTION 2**

You have edited several clips together in a sequence to match the duration of a voiceover. You want to reposition the edit point without changing the overall duration of the sequence. Which tool should you use?

- A. Slip Tool
- B. Razor Tool
- C. Rate Stretch Tool
- D. Rolling Edit Tool

Correct Answer: D

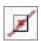

#### **QUESTION 3**

Which is an advantage of using the Media Browser instead of the Import dialog box to import files into a Premiere Proproject?

- A. The Media Browser allows you to import files directly from storage cards and copy them to a local hard drive simultaneously.
- B. The Media Browser allows you to import more than one file at a time, while the Import file dialog box does not.
- C. Unlike the Import dialog box, the Media Browser can be left open, and docked, like any other panel.

#### https://www.passapply.com/9A0-154.html

2021 Latest passapply 9A0-154 PDF and VCE dumps Download

D. You can double-click a file in the Media Browser to open it in the Timeline.

Correct Answer: C

#### **QUESTION 4**

What happens when you change the effects on a clip in a sequence that is nested into multiple sequences?

- A. The changes will occur in all the sequences where the clip is nested
- B. The changes will occur only in the original clip
- C. The changes will occur in all the sequences where the clip is nested only after rendering
- D. The changes will occur in all the sequences where the clip is nested only after re-nesting

Correct Answer: A

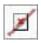

#### **QUESTION 5**

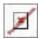

Which command should you choose to substitute a high-resolution asset for a low-resolution copy?

- A. File > Import
- B. File > Adobe Dynamic Link
- C. Clip > Replace Footage
- D. Clip > Synchronize

Correct Answer: C

#### **QUESTION 6**

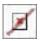

During a multi-camera edit using the Multi-Camera Monitor, what should you do to record audio from the selected camera to the audio track?

A. In the Multi-Camera Monitor, click the Record On/Off Toggle button

# VCE & PDF PassApply.com

### https://www.passapply.com/9A0-154.html

2021 Latest passapply 9A0-154 PDF and VCE dumps Download

- B. Select the video and audio tracks in the nested sequence, and then choose Clip > Multi?Camera > Enable
- C. Select Audio Follows Video in the Multi-Camera Monitor panel menu
- D. Deselect Audio Follows Video in the Multi-Camera Monitor panel menu

Correct Answer: C

#### **QUESTION 7**

You notice a light color tint in the highlights of a video clip. Which control of the Fast Color Corrector effect lets you specify an area to remove the tint?

- A. Auto White Level
- B. Input White Level
- C. White Balance
- D. Black level eye dropper

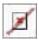

Correct Answer: C

#### **QUESTION 8**

What is the maximum number of angles you can edit using a multi-camera sequence?

- A. 2
- B. 4
- C. 9
- D. 16

Correct Answer: B

#### **QUESTION 9**

What happens when you drag an asset to the New Item button at the bottom of the Project panel?

- A. The New Sequence dialog box opens allowing you to change settings for the new sequence.
- B. The New Sequence dialog box opens allowing you to change settings for all sequences in your project.
- C. A new sequence is created with the same settings as the asset.

#### https://www.passapply.com/9A0-154.html

2021 Latest passapply 9A0-154 PDF and VCE dumps Download

D. A new sequence is created and all sequences in the project take on the settings of the asset.

Correct Answer: C

#### **QUESTION 10**

You want to perform an insert edit where all the clips to the right of the edit on Video 1 and Audio 1 to shift to the right, but you want to leave all the clips on Audio 2 in place. What should you do?

- A. Enable Sync Lock on Video 1 and Audio 1.
- B. Enable Sync Lock on Video 1 and Audio 2.
- C. Enable Sync Lock on Video 2 and Audio 1.
- D. Enable Sync Lock on Video 2 and Audio 2.

Correct Answer: A

#### **QUESTION 11**

Click the Exhibit button.

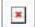

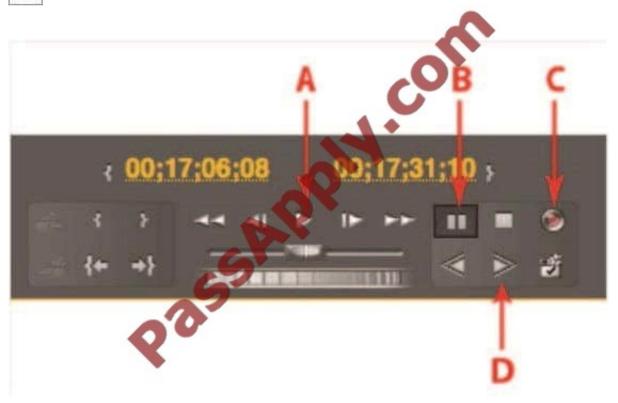

Which button on the Capture panel shown should you press to enable manual recording?

# https://www.passapply.com/9A0-154.html

2021 Latest passapply 9A0-154 PDF and VCE dumps Download

A. A

B. B

C. C

D. D

Correct Answer: C

#### **QUESTION 12**

Which text tool should you use to create the text box for a rolling title?

A. Type tool

B. Vertical Type tool

C. Area Type tool

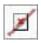

D. Path Type tool

Correct Answer: C

9A0-154 VCE Dumps

9A0-154 Exam Questions

9A0-154 Braindumps

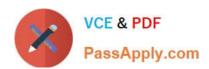

To Read the Whole Q&As, please purchase the Complete Version from Our website.

# Try our product!

100% Guaranteed Success

100% Money Back Guarantee

365 Days Free Update

**Instant Download After Purchase** 

24x7 Customer Support

Average 99.9% Success Rate

More than 800,000 Satisfied Customers Worldwide

Multi-Platform capabilities - Windows, Mac, Android, iPhone, iPod, iPad, Kindle

We provide exam PDF and VCE of Cisco, Microsoft, IBM, CompTIA, Oracle and other IT Certifications. You can view Vendor list of All Certification Exams offered:

https://www.passapply.com/allproducts

# **Need Help**

Please provide as much detail as possible so we can best assist you. To update a previously submitted ticket:

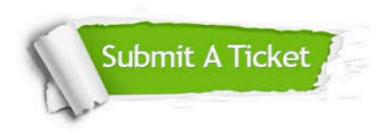

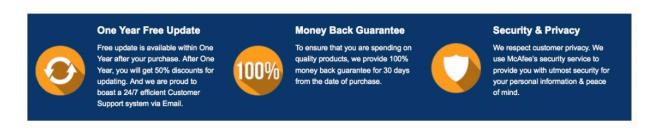

Any charges made through this site will appear as Global Simulators Limited.

All trademarks are the property of their respective owners.

Copyright © passapply, All Rights Reserved.